# ELECTRICITY INDUSTRY ACT 2004

# ELECTRICITY INDUSTRY (WHOLESALE ELECTRICITY MARKET) REGULATIONS 2004

# WHOLESALE ELECTRICITY MARKET RULES

# Market Procedure for:

# Registration and De-registration of Rule **Participants**

Version 2

**Commencement:** This Market Procedure is to have effect from 8:00am (WST) on the same date as the Wholesale Electricity Market Rule, in which this procedure is made in accordance with, commences

# **Version history**

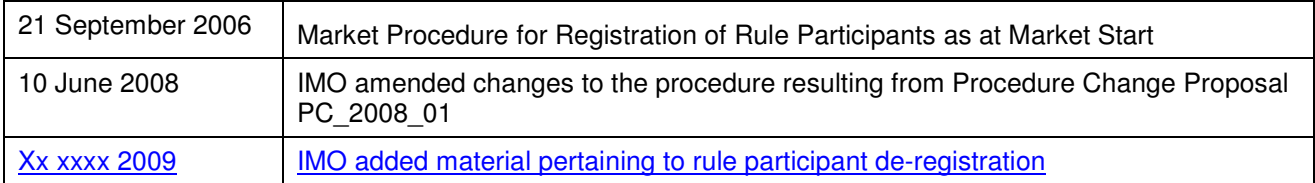

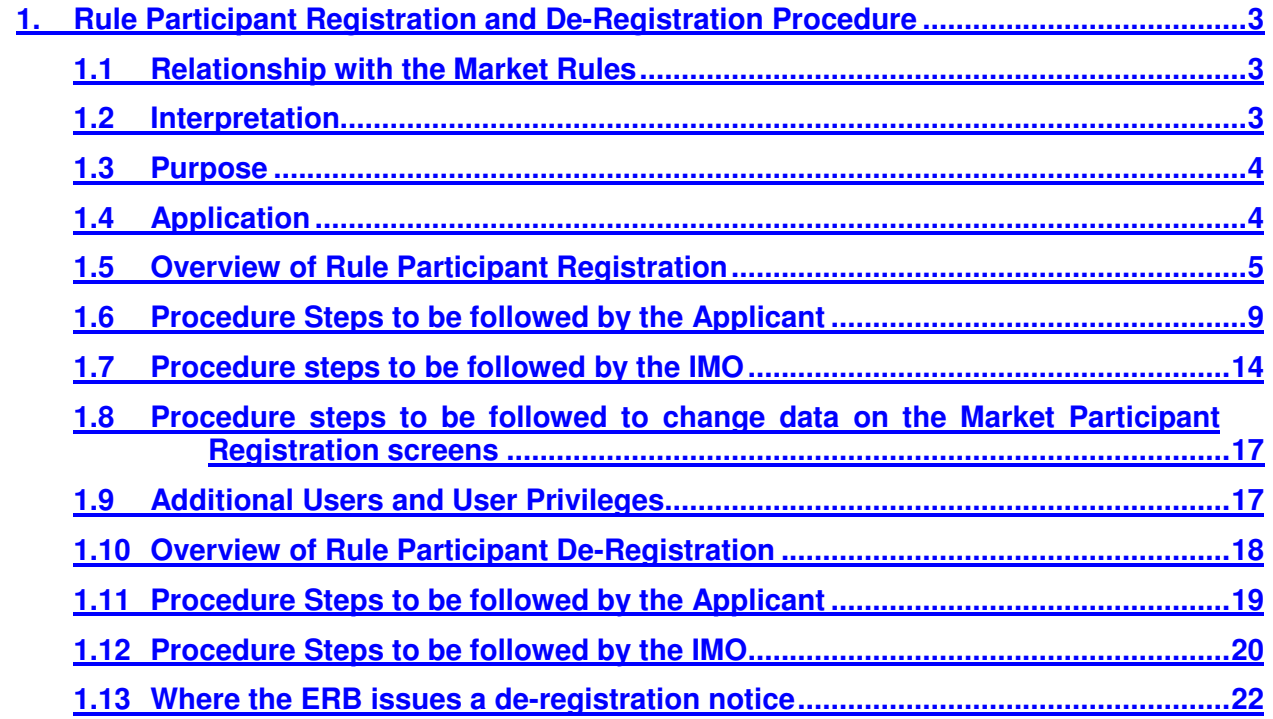

# **1. Rule Participant Registration and De-Registration Procedure**

The Rule Participant Registration and De-Registration Procedure covers the process by which an Person entity may be registered or de-registered the application-by the IMO as a Rule Participant. All Rule Participants are able to access the Market Participant Interface (MPI, also known as the Wholesale Electricity Market Systems or WEMS) and Rule Participants that are also Market Participants may provide Registration entails the provision of The application process is described for those who are interested in applying to become a Rule Participant. The process to be appliedfollowed by both the IMO and Persons wishing to be registered as a Rule Participant, in processing applicationsas a pre-requisite to that Person offering to provide Reserve Capacity, or Energy to the Wholesale Electricity Market or simply the ability to access the market participant interface (for non-trading participants).. The procedure also outlines the processes to be followed by both the IMO and Rule Participants when applying to be de-registered in a particular class .is also described. The procedure includes an overview of the process, the ilnformation that is required to be exchanged, and the timing and sequence of events in relation to the registration and deregistration processes is also described..

### **1.1 Relationship with the Market Rules**

- (a) This Procedure has been developed in accordance with, and should be read in conjunction with sections Chapters 2.28 through 2.31 and 2.334 of the Wholesale Electricity Market (WEM) Rules (Market Rules). deal with participation (in the market) and registration.
- (b) References to particular Market Rules within the Procedure in bold and square brackets **[MR XX]** are current as at 176 FebruaryApril 2009. These references are included for convenience only and are not part of this procedure.
- (c) This procedure is made in accordance with MR2.31.233.

This procedure is made in accordance with Market Rule 2.31.23.

# **1.11.2 Interpretation**

In this procedure, unless the contrary intention is expressed:

- $\frac{1}{2}$  terms used in this procedure have the same meaning as those given in the Wholesale Electricity Market Rules (made pursuant to the Electricity Industry (Wholesale Electricity Market) Regulations 2004);
- $2-(b)$  to the extent that this procedure is contrary or inconsistent with the Market Rules, the Market Rules shall prevail to the extent of the inconsistency;

 $\frac{3.2}{3}$  a reference to the Market Rules or Market Procedures includes any associated forms required or contemplated by the Market Rules or Market Procedures; and

 $4.$ (d) words expressed in the singular include the plural or vice versa.

### **1.21.3 Purpose**

The purpose of this procedure is:

- (a) to describe the steps that an applicant Person wishing to become a Rule Participant is required to complete to be registered or de-registered as a Rule Participant; and
- (b) to describe the steps that the IMO must follow in assessing an Rule Participant application for registration or de-registration;.
- to describe the steps that an applicant wishing to de-register as a Rule Participant is required to complete; and
- to describe the steps that the IMO must follow in assessing an application to deregister as a Rule Participant.

to describe the steps that the IMO must follow in assessing an Rule Participant application from a person to become a Rule Participant;

to describe the steps that an Personapplicant wishing to de-register as a Rule Participant is required to complete; and

to describe the steps that the IMO must following in assessing an application from a person to de-register as a Rule Participant.

# **1.31.4 Application**

This procedure applies to:

- $\overline{-a}$  An applicant Person wishing to become register as a Rule Participant;
- $\frac{1}{b}$  a Rule Participant wishing to register in an additional Rule Participant class; and
- (c) a Rule Participant wishing to de-register from one or more classes; and
- $-d$ ) the IMO in relation to itsthe processing of an application for Rule Participant registration or de-registration..

### **1.41.5 Overview of Rule Participant Registration**

Registration as a  $A$  Rule Participant makes a party subject is obliged to comply with to the Market Rules. Existing and new To ensure compliance, a Rule Participant must be conversant with the most up-to-date set of Market Rules. (available on the IMO website http://www.imowa.com.au/market\_rules.htm).

Rule pParticipants which trade or intend to trade in the wholesale marketWEM are required to become Market Participants, unless given an exemption by the IMO [MR2.28] register as a Market Participant (i.e. a Market Generator or a Market Customer or both). However, the IMO may exempt an entity with generating capacity from the requirement to register if the generation system fulfils the conditions set out under MR 2.28.16B. Forms related to the registration process can be found on the IMO website (http://www.imowa.com.au/10\_5\_1\_market\_forms.htm)

Any entity applying for registration as a Rule Participant must be registered for GST upon submitting its application. They must and also meet satisfy the criteria outlined in MR 2.28.19.:

a) be resident in, or have permanent establishment in, Australia;

- b) not be an externally-administered body corporate (as defined in the Corporations Act), or under a similar form of administration under any laws applicable to it in any jurisdiction;
- c) not have immunity from suit in respect of the obligations of a Rule Participant under these Market Rules; and
- d) be capable of being sued in its own name in a court of Austraila.

As listed under MR 2.28.1, the classes of Rule Participant include:

Network Operator;

Market Generator;

Market Customer;

Ancillary Service Provider;

System Management; and

IMO.

As per MR 2.28.16, the IMO may determine that an entity is exempted from the requirement to register in a particular class.

In short, Tthe full registration process will involves:

- **Submitting the Rule Participant Registration form<sup>1</sup>**,
- **Payment of the applicable registration application fee**<sup>2</sup>;
- If the registration application is successful, registration as a Rule Participant in the MPI under an appropriate 'short name<sup>3</sup>' will ensue. Once registered, a Rule Participant is bound by the Market Rules.
- registering as a Rule Participant, which has the affect of making the applicant subject to the Market Rules; and
- Once a Rule Participant is registered and their 'short name' appears in the MPI Registration screen, registeringation of facilities can occur (if applicable). which has the affect of allowing a Rule Participant to produce, consume or transmit electricity.
- A contact for the new Rule Participant must be chosen and their details entered into the blank tabs under the headings 'Application' and 'Contacts'.

The classes of Rule Participant that can be applied for include Network Operator, Market Generator and Market Customer [MR2.29]. A Rule Participant that is registered as a Market Generator or Market Customer is a Market Participant for the purpose of the Market Rules. Certain aspects of this Procedure are not required until actual participation in the Energy Market is to occur.

The process for registering facilities is outlined in a separate procedurethe Market Procedure for: Facility Registration, Facility de-Registration and Facility Transfer.

**TableExhibit 1-1 shows who lists those entities which must is required to be registered as a Rule Participant and those which have the option of doing so. It also shows who is not required to be registered as a Rule Participant but has the option to become a Rule Participant [MR2.28.14, & MR2.28.15 & MR2.28.16].**

<sup>&</sup>lt;sup>1</sup> Applications forms are available at: http://www.imowa.com.au/10\_5\_1\_market\_forms.htm

 $^2$  Registration application fees are listed at: http://www.imowa.com.au/10\_5\_1\_registration\_documents.htm

 $3$  A 'short name' is the approved abbreviated form of a Rule Participant's name used in the MPI.

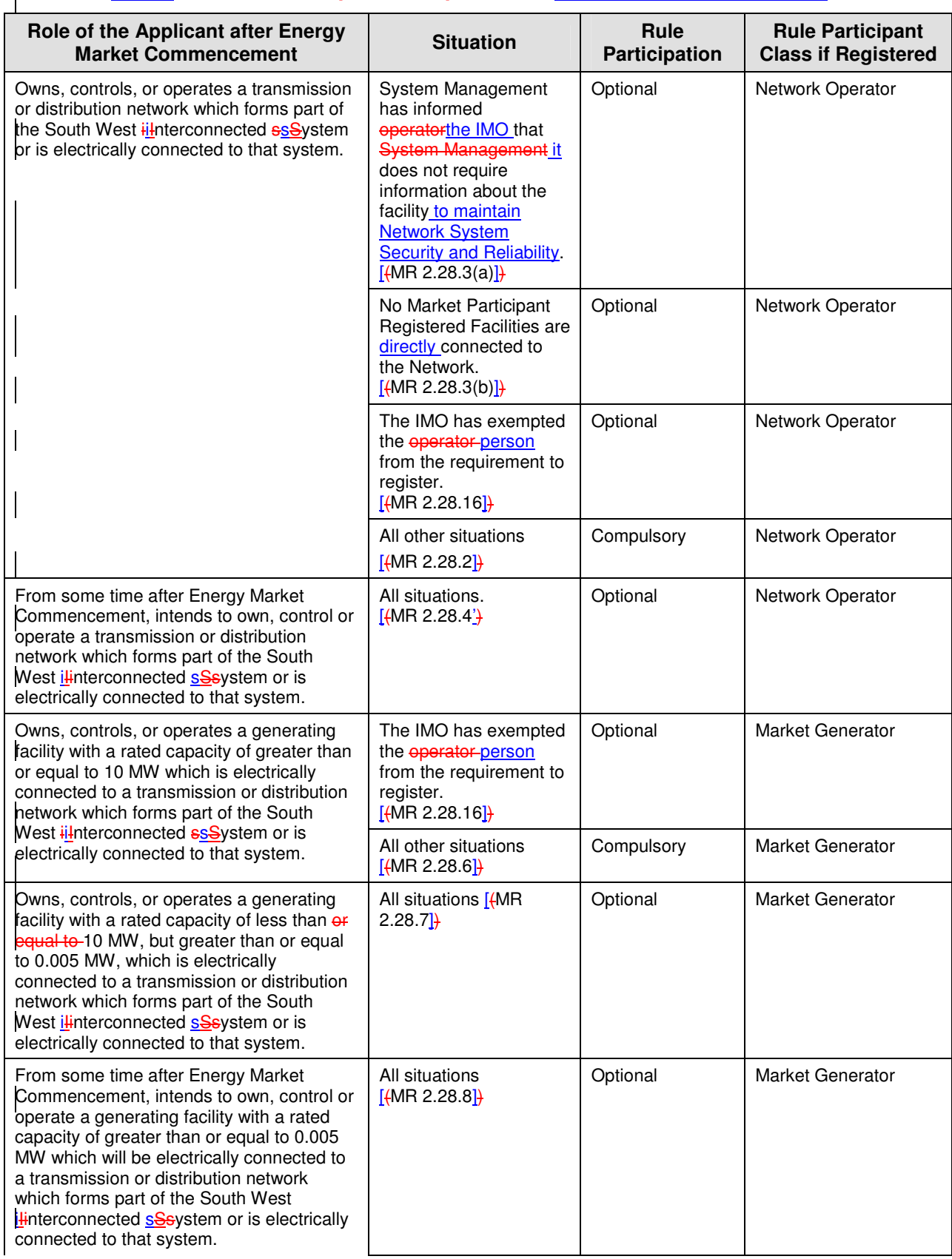

## **Exhibit Table 1-1: Rule Participation RequirementsTypes of Rule Participants**

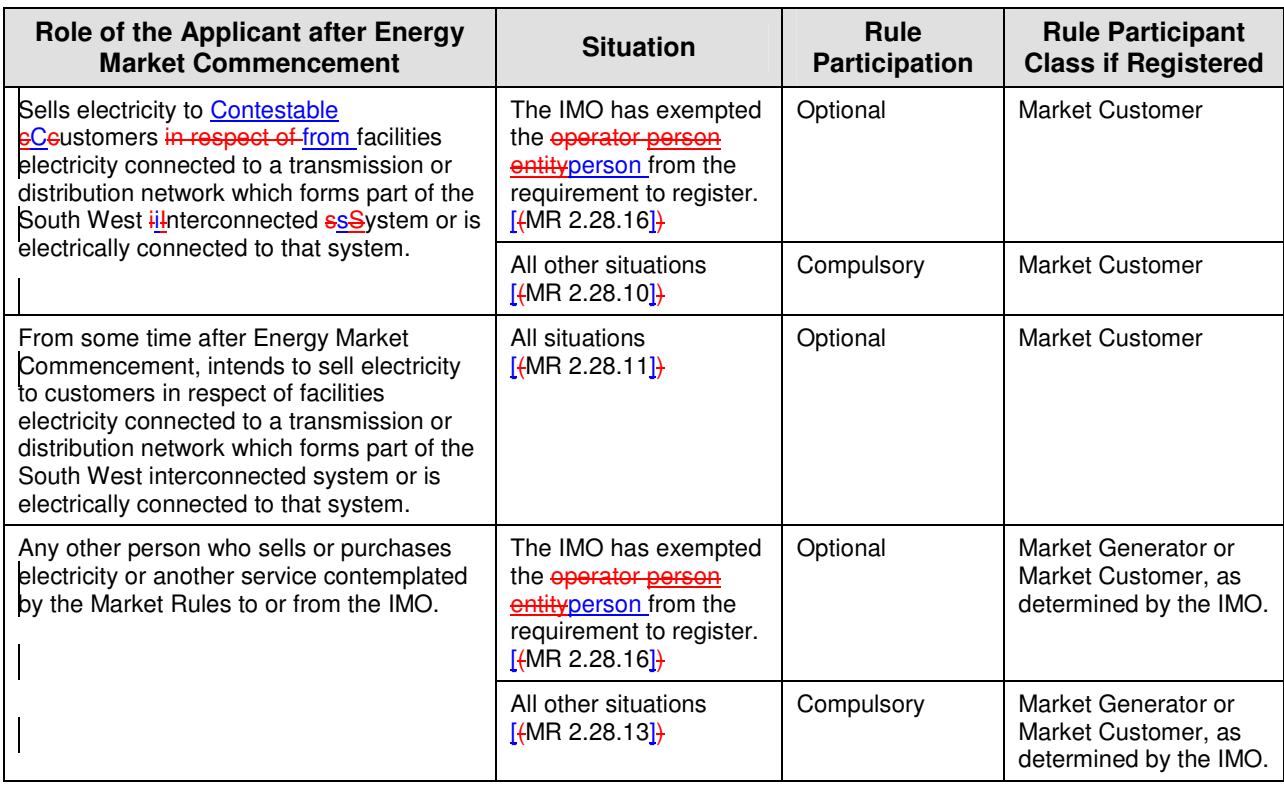

### **1.51.6 Procedure Steps to be followed by the Applicant**

The application process is completed using the Wholesale Electricity Market System ("WEMS"). In order to be registered as a Rule Participant as well as To obtain access to the Wholesale Electricity Market Systems (WEMS or MPI<del> (or MPI)</del>, an applicant must apply manually complete using the Application to Register for WEMS Access form and submit it to the IMO. The form is available from the IMO website (http://www.imowa.com.au/10\_5\_1\_market\_forms.htm). The form will provide the IMO with the information necessary to issue the applicant with a digital certificate, which is required for access to the WEMS.

- The Application to Register for WEMS Access form: After completing the Application to Register for WEMS Access form, the applicant is to submits the signed form to the IMO along with the applicable Registration **application Ffee [MR2.31.2]<sup>4</sup> (see the IMO** website, http://www.imowa.com.au/10\_5\_1\_registration\_documents.htm). The applicant must provide the following information is also required:
	- **Organisationentity's name and contact details;**

 $4$  see the IMO website at http://www.imowa.com.au/10\_5\_1\_registration\_documents.htm

- applicable registration class/category for registration;
- the name of the main user (other users may be added after the registration has been approved).

The Application to Register for WEMS Access form must be signed:

- by two of the entity's Directors of the organisation; or
- one Director and the Company Secretary offrom the organisationentity; or
- if the *erganisationentity* has only aone sole director, by that Director.

The signatories to the Application to Register for WEMS Access form do not have to be either named asthe contact person or user for theeven a WEMS user.

The Application to Register for WEMS Access form contains an undertaking to comply with the obligations set out in the Market Rules and a declaration as to the accuracy of information provided to the IMO. The signatories to the Application to Register for WEMS Access form do not have to be named as contact person or user for the WEMS.

- 2. Recipient Created Tax Invoice: The applicant will needmay to execute enter into an Agreement for the IMO to Issue Recipient Created Tax Invoices<sup>5</sup> (RCTIs) on their own accord. The template Agreement is available from the IMO website (http://www.imowa.com.au/10\_5\_1\_market\_forms.htm). However an applicant must enter into a recipient created tax invoice agreement if requested it also by the IMO in accordance with clause 9.1.2(e).
- 3. If a Rule Participant enters into this The Agreement it will need to be signed by an individual person within the organisation with the authority to enter into such an agreement on behalf of the companyorganisation, in the presence of a witness able to independently verify the identity of the signatory and the signatory's position within the organisation.

The relevant company particulars will need to be added to included in the Agreement, and the executed signed Agreement provided to the IMO by mail or courier to the IMO's address, as listed in the Notice and Communication Procedure. The Agreement also allows enables Rule Participants to issue Recipient Created Tax Invoices for Registration Fees.

3Invoice for registration application fee: Upon receiving an invoice from the IMO coveringfor the Participant Registration application fee, the applicant must pay the Ffee within the

<sup>5</sup> The template Agreement is available from the IMO website at http://www.imowa.com.au/10\_5\_1\_market\_forms.htm

timelines provided30 days from the date on the invoice. Should tThe applicant may prefer to issue an RCTI for the registration fee (and any subsequent facility registration fees) instead of receiving an invoice from the IMO. If this is the case, the applicant must inform the IMO upon applying for registration and upon signing the Agreement for the IMOthat it wishes to issue an RCTIs by both parties and issue an RCTI covering the Registration application fee (and any subsequent facility registration fees). A copy of this RCTI must be sent to the IMO for the applicable registration fees upon applying for registration..

- 4. Should the applicant prefer to issue an RCTI for the registration fee instead of receiving an invoice from the IMO, the applicant must inform the IMO upon applying for registration and, upon signing the Agreement for the IMO to issue RCTI's by both parties, issue a RCTI covering the Participant Registration Fee (and any subsequent Facility Registration Fees). A copy of this RCTI must be sent to the IMO.
- 5. Digital Certificate and accessing WEMS: On receipt of a valid Digital Certificate from the IMO, the applicant will be able to access the WEMS via the internet in order to apply to registerenter their details in the system as a Market-Rule Participant. To access the WEMS, the applicant must log into the web server from their internet browser and have the IMO--issued digital certificate installed in their browser. Information on accessing and logging onto the WEMS will be provided by the IMO withaccompany the Digital Certificate.

6Upon successfully logging into the WEMS, the Market Participant Interface Home Page will be displayed. To apply for registration as a Rule Participant, the applicant will be required to complete the on-line forms in the Registration menu. These forms are listed under different category display tabs, namely:

- Application;
- Contacts;
- Users;
- Prudential Support (this is not required until participation in the Energy Market occurs);
- **Financials (this is not required until participation in the Energy Market** occurs); and
- Facilities.

7The applicant must fill out the required information in the respective on-line displays, with the exception of Facility registration which may be done separately. For a more detailed description on the steps for completing the Market Participant Registration Details on thein WEMS, applicants should refer to the Market Participant Registration Software User Guide ("User Guide") attached to this procedureprovided with the digital certificate. The User Guide describes the processes for both Operators and Market Participant Users. The applicant should read the processes outlined for Market Participant Users.

#### **Application for Authorisation to Participate**

8T<sub>The</sub> Application Dedisplay on the in WEMS, allows is for the applicant to to record complete general application details, such as organisation information and to confirm certain requirements. The fields to be completed by the applicant in the Application Display are described in section 3.4 of the User Manual which includinges an illustration of the Application Display screen on the WEMS. Upon initial login, this is the only screen able to be viewed by a new Rule Participant. Once further details have been submitted and approved by the IMO, further screens will become accessible.

#### **Contacts**

9The Contacts Polisplay allows is for the applicant to add a contact person's details. The fields to be completed in the Contacts Display are described in section 3.5 of the User Manual including an illustration of the Contacts Display screen on the in WEMS.

#### **Users**

10The Users Display allows the applicant to add new Users or update existing users' details. The fields to be completed in the Users Display are described in section 3.6 of the User Manual including an illustration of the Users Display screen on thein WEMS.

#### **Prudential Support**

Applicants should reference to the separate Prudential Support Procedure for information on the requirements for Prudential Support. The fields to be completed in the Prudential Support Display are described in section 3.7 of the User Manual including an illustration of the Prudential Support Display screen on thein WEMS. This is not required until participation in the Energy Market occurs, nor is any Credit Support required to be provided until participation in the Energy Market occurs.

#### **Financial Details**

**12The Financial Details Display allowis for the applicant to add financial information,** including bank name, branch name, BSB Number, Bank Address and Account number. The fields to be completed in the Financials Display are described in section 3.8 of the User Manual including an illustration of the Financial Details Display screen on thein WEMS. This is not required until participation in the Energy Market occurs. An account with the IMO's nominated electronic funds transfer facility, Austraclear, is required to participate in the Energy Market but is not required prior to participation in the Energy Market.

#### **Facilities**

**13Applicants are not required to register Facilities as part of the Market Participant** registration process. The registration of Facilities is a separate registration process. However, applicants may choose to apply for Facility registration at the same time as Participant registration. -Applicants should reference to the separate Facility Registration Registration, Facility de-Registration and Facility Transfer Procedure for information on the processes and requirements for registering a Facility. The fields to be completed in the Facilities Display are described in section 3.9 of the User Manual including illustrations of the Facilities Details Display screens on thein WEMS.

#### **Submitting Application Details and Supporting Information**

14The File Exchange is an interface allowing data to be exchanged between WEMS users and the IMO. Files can be uploaded and downloaded using the File Exchange, which is supported for registration to exchange data. Through this interface an applicant will be able to provide supporting information as required, via a secure process. Any documentation not able to be provided through the File Exchange, must be provided to the IMO by mail or courier to the IMO's address, as listed in the Notices and Communications Procedure.

**15On completing the application fields, the applicant will get to submit the application** information for each display category by clicking on the respective submit button  $\theta$ -at the bottom of the relevant application screen. Each screen must be submitted separately, and it is advisable to complete each screen before moving to the next. Note that details can be edited at a later stage by returning to the relevant display screen.

16After clicking the submit button, the applicant will receive either:

- a tracking number indicating that the application information has been submitted; or
- notification that errors or omissions are found in the fields completed.

17Where notified of errors or omissions, the applicant must rectify these and resubmit the information.

18The applicant must, if requested by the IMO, provide additional information with respect to any information which, in the IMO's view, was inadequately specified. [MR2.31.4]

19The IMO may communicate with the applicant through the messaging system on thein WEMS. Applicants are able to save these messages in file format. This does not preclude the IMO from using other means of communication with the applicant.

20 Upon approval by the IMO, the applicant will become a Rule Participant in thea particular Rule Participant Class from the date and time indicated in the notification of registrationacceptance. [MR2.31.10]

### **1.61.7 Procedure steps to be followed by the IMO**

- 1. The IMO must notify an applicant of the receipt of the application within one Business Day of receipt of an application form. [MR2.31.3]
- 12. On receipt of an applicant's Application to Register for WEMS Access, the IMO must review and check the validity of the application details.
- 23. Where the details provided on the Application to Register for WEMS Access form are complete, the IMO will assign the applicant a 'short name' and create a new user for the purpose of accessing the WEMS. The IMO will also set the required access privileges for the applicant.
- 4. Where the details provided in the Application to Register for WEMS Access form are not complete, the IMO may require that an applicant provide information that is missing or is inadequately specified. The date at which the requested information is submitted to the IMO in full is to become the date of receipt of the application for the purpose of clause 2.31.3 [MR2.31.4]
- 35. If the IMO decides to progress the application, t<sub>T</sub>he IMO will issue the required Digital Certificate(s) for the applicant, and provide the applicant with information on accessing the WEMS to complete the application process.
- 6. On receipt of the applicant's details, via the WEMS, for registering as a Rule Participant, the IMO must determine if allny the required information has been provided
- 7. is inadequately specified. The IMO will request additional information with respect to information that, in the IMO's view, hasis not been adequately specified. The IMO will make its request for further information from the applicant via the WEMSvia email or in the form of a letter. [MR2.31.4]The IMO must not require that an applicant for Rule Participant registration provide information on any application form, or evidence to

support that application form, pertaining to registration if the applicable Market Rules requiring that information to be provided haves not commenced. [MR 2.30.C.1]

- 5The IMO must determine whether it has sufficient detailinformation, including any required supporting evidence, to make a determination as to whether or not tothe registeration of the Rule Participant. The IMO must request further information in respect to any details that, in the IMO's view, should be further explained or evidenced. [MR2.31.4]
- 68. The IMO must determine whether it is satisfied that the applicant can comply with the requirements of the Market Rules. **[(MRarket Rule 2.31.13(d)])**The Market Rules list those situations which would give rise to the IMO rejecting a registration application [MR2.31.13].
- $79.$  The IMO must determine whether the applicant has previously been de-registered as a Rule Participant following an order from the Energy Review Board and, if so, the IMO must determine whether it is satisfied that the applicant has remedied the reason for the prior de-registration.  $\frac{1}{2}$  (MRarket Rule 2.31.13(e)])
- 810. The IMO must determine whether the applicant complies with the requirements set out in clause 2.28.19 of the Market Rules.
- 911. The IMO must determine whether the required Registration Fee has been paid, following an invoice from the IMO being sent out. [MR 2.31.13(c)]
- 1012. If the applicant informed the IMO (see section 1.5 step 4) that it wished to provide an RCTI instead of being invoiced, the IMO will verify if the required Registration Fee ands well as an RCTI covering the Registration Fee has been provided.
- 1113. The IMO must determine whether to accept or reject the application to register as a Rule Participant. [MR2.31.10]
- 1214. Prior to notifying the applicant, if the IMO determines that it should accept the application, it will notify System Management, via the WEMS, that the applicant has applied to become a Rule Participant and that the IMO has accepted the application. Pursuant to clause 2.31.22(b) System Management must facilitate participation of the applicant in a Rule Participant class as soon as practicable. **[(Market RuleMR 2.31.22)**) System Management must respond to the IMO within five Business Days.
- 15. If thean applicant applieds for Rule Participant Registration in either the Market Generator ofr Market Customer class the IMO must notify the applicant in writing of the IMO's acceptance or rejection of the application within 20 Business DayBusiness Days [MR2.31.10(b)]. The Within 230 Business DayBusiness Days arestarts from ef-the date of notification of receipt of the application or, if additional information was provided to

the IMO in accordance with Step 2, within 30 Business Days offrom the last date date of notification of receipt of the on which additional information. was provided to the IMO, the IMO must notify the applicant, in writing, of the IMO's acceptance or rejection of the application for each Rule Participant Class

- 16. If thean applicant applieds for Rule Participant Registration in the Network Operator class the IMO must notify the applicant in writing of the IMO's acceptance or rejection of the application within 5 Business Days [MR2.31.10(c)]. Excepting applications to register as a Market Generator or Market Customer or registering a new facility (i.e. non-trading rule participant or network operator registration application), the IMO must determine whether to accept or reject a registration application and notify an applicant within five Business Days from the date of notification of receipt. The 5five Business DayBusiness Days are start from the date of notification of receipt of the application or, if additional information was provided to the IMO in accordance with Step 2, from the date of notification of receipt of the additional information.
- 17. **identified on the applicant's online application.**
- 14The notification to the applicant relating to concerning whether or not the IMO has approved the admission of the applicant into  $\frac{1}{2}$  eachthe Rule Participant Class(es) to which the application relates, will include the following.
	- (a) if the application is rejected, the reason for its rejection.  $[MR(Ha)Ket Rule]$  $2.31.12$ <sup>}</sup>
	- (b) if the application is accepted, the date and time from which the applicant will become a Rule Participant in thata particular class, where the date is to be the laterst of the date requested in the application and the earliest date by which the IMO can facilitate the registration. (Market Rule 2.31.14) ater of the earliest date by which the IMO can facilitate the registration and the date specified in the application. [MR 2.31.11(a)]
	- 151 The IMO's determination of an application may be appealed to the Energy Review Board by the applicant. [(MRarket Rule 2.17.1 (e)])
	- 162Upon accepting the registration of an entity Person in a Rule Participant Class, the IMO must record that registration in its Registry of Rule Participants. [(MRarket Rule  $2.31.21$ }
	- 173Upon obtaining from a Rule Participant an Agreement for the IMO to Issue Recipient Created Tax Invoices that has been properly executed by the Rule Participant, the IMO will execute countersign the agreement and provide an original copy to the Rule Participant.

### **1.71.8 Procedure steps to be followed to change data on the Market Participant Registration screens**

An applicant or Rule Participant, as the case may be, can create or edit registration details throughon the relevant display screens on thein WEMS. Data submitted through the File Exchange can be revised by uploading a new file under the relevant category. The IMO will review any new or updated information prior to it being accepted.

### **1.81.9 Additional Users and User Privileges**

After registration as a Rule Participant, a Rule Participant can request that the IMO create additional users for theto access WEMS, as required. This request is made by entering the details for each new user in the User tab in WEMS and pressing Submit. There is no fee for additional users.

The Rule Participant will need to provide the IMO with the user name, login name and details in relation to the requested access privileges for the user.

Usernames should be in the form 'initial letter of first name' followed by 'surname' (eg JSMITH for John Smith).

Different users can have different access profiles.<sup>6</sup> (for an overview, see the IMO webpage http://www.imowa.com.au/10\_5\_1\_user\_access.htm).

The user privileges available are:

- (a) Market Participant User with Add/Edit Privileges
	- **F** restricted only to the data of relevant Market Participant;
	- can view/add/edit the information of relevant Market Participant;
	- **EXEC** cannot view details of other Market Participants;
	- can submit changes;
	- can request to Apply/De-Register/Reactivate for a particular market or a facility. However, these changes are applied to the system only after it has been reviewed and accepted by the IMO;

<sup>6</sup> For an overview, go to http://www.imowa.com.au/10\_5\_1\_user\_access.htm

- (b) Market Participant User with Read Only Privileges
	- restricted only to the data of relevant Market Participant;
	- can view the information of relevant Market Participant but cannot submit any changes;
	- cannot view details of other Market Participants.

# **1.10 Overview of Rule Participant De-Registration**

### **1.10 Overview of Rule Participant De-Registration**

De-registration as a Rule Participant retracts the entity's ability to participate in the WEM, access the MPI and removes a partiestheir obligations under the Market Rules. It is necessary for existing and new participants to be registered in order to hold Reserve Capacity Credits or to sell buy or sell energy in the Wholesale Electricity Market. The IMO can grant exemptions to be registered as a Rule Participant in particular classes, as detailed in Exhibit 1-1.

Prior to an applicant being able to applying to be de-registered as a Rule Participant for a elass (es) they must have under-taken the following steps, in the case where they are also a Market Participant where applicable:

- The Market Participant must apply to the IMO to have any current Ceapacity Ceredits for theits Facilityies changed to zero (the Market Rules do not allow a facility with current Ceapacity Ceredits to be de-registered) [MR2.31.13(k)]
- Upon the IMO accepting thisan application for de-registration, the Market Participant can then apply to have its facilities de-registered from the market, using the facility de-registration form available on the IMO website<sup>7</sup>. They entity must de-register all facilities which are relevant to the class they are de-registering. This process is covered in more detail in the Market Procedure for Facility Registration, Facility de-Registration and Facility Transfer.

Once the relevant facility has been granted de-registrationered by the IMO or has been transferred and it has become effective, the ownerrelevant Rule Participant can apply to be de-registered as a Rule Participant from the relevant class (es).

The fact that a person has ceased to be registered in any Rule Participant class does not affect any right, obligation or liability of the person under these Market Rules which arose prior to the cessation of its registration. [MR2.31.17]

 $<sup>7</sup>$  This form is also available at this site: http://www.imowa.com.au/10\_5\_1\_market\_forms.htm</sup>

# **1.11 Procedure Steps to be followed by the Applicant**

#### **Application to De-register as a Rule Participant**

- 1. After completing the application form for Rule Participant de-registration<sup>8</sup>, available on the IMO webpage (http://www.imowa.com.au), the applicant is to submits the form to the IMO along with the relevant, non-refundable, de-registration fee (s) [MR2.31.2]. The applicant must also provide the following information [MR2.33.2]:
	- Organisation name and contact details;
	- The classes of Rule Participation to which the application relates;
	- A proposed date for ceasing operation in each Rule Participant class covered by the application. The date supplied must not be earlier than 10 Business DayBusiness Days after the date of application; and
	- Any supporting information that would be beneficial for the IMO to consider when making its decision; and
	- A statement that the information provided is accurate. On the request.
- 2. Market Rule Participants must also make a de-registration request in the WEMS.
	- a. If de-registering as a Rule Participant from all applicable classes currently registered in then a de-registration Schedule must have also been entered into the WEMS.
	- b. if they entity only wishesant to de-register from a class but remain registered in another class, they are to change the application detail screen so that  $te$ only select the class they wish to remain in is selected and update the parameter effective date accordingly.
- 3. On receipt of an applicant's Application to De-Register for WEMS Access, the IMO must review and check the validity of the application details. When a change is made in the MPI. Aan automatic notification will be sent to Tthe Market Participant will be notified within one business dayBusiness Day of receipt of the application by the IMO [MR2.31.3].
- 4. The IMO may require the Participant to clarify or provide any additional information necessary for making a decision on their application [MR2.31.4]
- 5. The Rule Participant's application for de-registration does not affect any of their rights, obligations or liabilities relating to the Market Rules prior to the time of deregistration [MR2.31.17].

<sup>8</sup> This form is available at this address: http://www.imowa.com.au/10\_5\_1\_market\_forms.htm

- 6. If an entity person has applied to be de-registered from beingas a Market Customer or Market Generator then, and the application ifs accepted, they must stopcease trading under thise applicable class by the date supplied to the IMO in their deregistration application to de-register as a Rule Participant. This date must be no earlier than 10 business dayBusiness Days after the date of application [MR2.31.15].
- 7. De-registration as a Rule Participant will only be effective from the date afteron which all (if any) outstanding debts to the market have been settled  $\mathcal{F}[MR2.31.16]$ .

### **Prudential Support**

- 8. Once all accounts have been settled and the de-registration is effective, the IMO will repay any credit support held and, upon provision of a release form for execution by IMO Directors, release the fixed and floating charge.
- 9. As per [MR2.31.16] a The Rule Participant's obligations will cease from the end of the first business dayBusiness Day from in which [MR2.31.16] :
	- their application to de-register from a Rule Participant class has been accepted by the IMO;
	- the Rule Participant has de-registered all their facilities applicable to the class to be de-registered from;
	- all outstanding disputes, investigations and enforcement actions have been resolved and settled;
	- all outstanding debts to the IMO have been paid; and
	- the Rule Participant has received final payment for the amounts owed to it by the IMO.

### **1.12 Procedure Steps to be followed by the IMO**

- 1. Upon receiving an application to be de-registered as a Rule Participant, the IMO must provide receipt of the application within one Business DayBusiness Day. [MR2.31.3]
- 2. The IMO must not set about processing the application for de-registration until the registration applicationapplicable fee has been paid by the applicant.
- 3. If the IMO receives a request from a participant to be de-registered as a Rule Participant via the WEMS but no application form has been supplied the IMO must request the Rule Participant to fill in the relevant de-registration form [MR2.31.2].
- If the IMO receives a request from a participant to be de-registered as a Rule Participant via the WEMS but no application form has been supplied the IMO must request the Participant to fill in the relevant de-registration form, available on the IMO's website (http://www.imowa.com.au).
- 4. If the IMO receives a de-registration form requesting that a Participant be Dderegistered as a Rule Participant but not corresponding WEMS notification the IMO must request that the participant make a de-registration request in WEMS.
- 5. The IMO must determine whether the applicant has supplied sufficient detail, including any required supporting evidence, to make a determination as to the deregistration of the Rule Participant. The IMO must request further information in respect to any details that, in the IMO's view, should be further explained or evidenced [MR2.31.4].

The IMO must determine whether the required Registration Fee has been paid to the IMO.

- 6. The IMO must check the application details supplied in the WEMS to ensure that:
	- If de-registering as a Rule Participant altogether, no loads and no generators are registered in any class in the case of a Rule Participant de-registering completely.
	- any existing facilities have been transferred or de-registered.
- 7. Prior to notifying the applicant, if the IMO determines that it should accept the application, it will notify System Management and the Network Operator that the applicant has applied to de-register as a Rule Participant and that the IMO has accepted the application.
- 8. The IMO must determine whether to accept or reject the application to de-register as a Rule Participant. The Market Rules list those situations which would give rise to the IMO rejecting a de-registration application [MR2.31.13].
- 9. Within five Business DayBusiness Days of the date of application or, if additional information was provided to the IMO in accordance with Step 4, within 5five Business DayBusiness Days of the last date on which additional information was provided to the IMO, the IMO must notify the applicant, in writing, of the IMO's acceptance or rejection of the application for each Rule Participant Class identified on the applicant's online application [MR2.31.10(c)].
- 10. The notification to the applicant relating to whether or not the IMO has approved the de-registration of the applicant as a Rule Participant in one or more classes, will include the following.
	- (a) if the application is rejected, the reason for its rejection. [MR 2.31.12]
	- (b) if the application is accepted it must include the following details [MR2.31.11(b)]:
		- i) where the Rule Participant ins a Market Generator or Market Customer, the date and time on which the Rule Participant must cease trading aswhich will correlate to the start of the trading day originally proposed by the Participant in their application.
		- ii) a statement that de-registration as a Rule Participant will not take effect until the requirements outlined in section 1.110.9 [MR2.31.16] have been meet.
- 11. If the IMO has accepted the Rule Participant's application to be de-registered as a Rule Participant, theyit must -accept the de-registration in WEMS and ensure users will have no access rights effective for the day after the originally proposed ceasing operation date supplied in the application.
- 12. The IMO's decision to denytermination of an application for de-registration may be appealed to the Energy Review Board [MR 2.17.1(e)].

Once all accounts have been settled and the de-registration is effective, the IMO will repay any credit support held and, upon provision of a release form for execution by IMO Directors, release the fixed and floating charge.

### **1.13 Where the ERB issues a de-registration notice**

1. Where the IMO receives notice that the Energy Review Board has made a decision in accordance with the Regulations that a Rule Participant be de-registered, the relevant Rule Participant ceases to be a Rule Participant from the time specified in the notice. The IMO must de-register all of the Facilities registered by the Rule Participant by the time specified in the notice. [MR 2.32.7].